Moya Navarro, Marcos.

Planeación de la producción mediante la programación lineal con incertidumbre: Uso del programa OR Brainware Decision Tools **Tecnología en Marcha,** *Vol. 24, N.° 4, Octubre-Diciembre 2011, P. 85-95*

# **Planeación de la producción mediante la programación lineal con incertidumbre: Uso del programa** *OR Brainware Decision Tools2*

*Fecha de recepción: 28/09/2010 Fecha de aceptación: 04/03/2011*

*Marcos Moya Navarro1*

# **Palabras clave**

Ingeniería, industria, investigación de operaciones, ciencias de la computación, programación matemática.

#### **Resumen**

Cuando se utiliza la programación lineal para construir modelos de programación y control de la producción, es común asumir que todos los parámetros del modelo son conocidos y son ciertos. Sin embargo, esto no es frecuente en los problemas de la vida real.

El objetivo de este trabajo es mostrar cómo se selecciona el mejor curso de acción en un plan de producción al combinar herramientas deterministas, como la programación lineal, con el análisis de decisiones terminales, tomando en cuenta criterios de elección no probabilistas y criterios de elección probabilistas en el análisis de decisiones. Para resolver el problema de programación lineal se presenta el programa OR Brainware Decisión Tools, el cual está completamente

programado en la plataforma de Microsoft Office Excel a partir de la versión 2007.

### **Key words**

Engineering, industry, operations research, computer sciences, mathematical programming.

# **Abstract**

When linear programming is used to build models of production planning is common to assume that all model parameters are both known and real. However, this is not common in real life problems.

The aim of this paper is to show how to select the best course of action in a production planning combining deterministic tools such as linear programming and the decision making analysis, taking into account probabilistic and not probabilistic criteria.

In order to solve the production planning model by means of linear programming, a new software named "OR Brainware

- 1. Escuela de Ingeniería en Producción Industrial. Instituto Tecnológico de Costa Rica. Correo electrónico: *mmoya@itcr.ac.cr.*
- 2. El programa OR Brainware Decision Tools es un programa registrado de Marcos Moya Navarro, Ph.D y trabaja con base en la plataforma de Microsoft Office Excel 2007 o Microsoft Office Excel 2010. Microsoft Office Excel es una marca registrada de Microsoft Corporation.

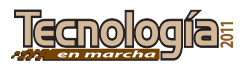

Decision Tools" is introduced. It is fully programmed from the Microsoft Office Excel 2007.

# **Introducción**

La programación lineal es apropiada para determinar el plan de producción de mínimo costo total, y fueron Hanssmann y Hess (1960) los primeros en formular un plan de producción mediante la programación lineal (Sipper y Bulfin, 1998). Todo problema de optimización y, en este caso particular, el planeamiento de la producción mediante programación lineal con incertidumbre, consta de dos etapas. La primera etapa consiste en plantear un modelo matemático del problema, que generalmente está expresado en forma verbal. La segunda etapa consiste en resolver el problema por alguna herramienta de optimización apropiada que utiliza el Método Simplex, desarrollado por George B. Dantzig en 1947.

Se le llama modelo de programación lineal al planteo matemático de aquello que está escrito verbalmente. En el problema de planeamiento de la producción mediante programación lineal con incertidumbre, están presentes tres partes que componen todo problema y que son básicas para plantear y resolver este tipo de problemas. Estas partes son:

## **Función objetivo**

La función objetivo del modelo de planeamiento de la producción está expresada en términos de la ganancia total obtenida por la fabricación de los productos o bien por la suma de los costos variables de producción. Si los requerimientos de producción son variables, según lo indica el pronóstico de la demanda, entonces tiene sentido maximizar las ganancias totales obtenidas por el plan de producción; si el requerimiento de producción es fijo, conviene, por lo tanto, minimizar los costos variables de producción.

En esta primera parte del modelo matemático, debe determinarse la cantidad

que se va a optimizar y expresarla como una función matemática. Necesariamente, para determinar esta función, deben identificarse claramente las variables que están actuando en el modelo.

La función objetivo siempre estará expresada<br>en función de las variables de decisión en función de las variables de decisión  $X_1, X_2, ..., X_n$ , las cuales representan por ejemplo, las cantidades de producción que deberán planearse por cada uno de los productos o servicios a producir.

Lo importante en este punto es dejar claro que para utilizar la programación lineal debe haber un objetivo o meta que la organización desea alcanzar. Los objetivos que frecuentemente se plantean están en términos de minimizar costos, maximizar utilidades, minimizar el tiempo total requerido por una actividad o un conjunto de actividades, minimizar distancias recorridas, etc.

#### **Restricciones funcionales**

En el problema de planeamiento de la producción mediante programación lineal con incertidumbre deben identificarse todas las limitaciones estipuladas en el sistema que se está estudiando y expresarlas matemáticamente.

Se pueden definir varios tipos de restricciones, entre las que se incluyen restricciones de capacidad de producción, restricciones de fuerza laboral, restricciones de demanda mínima y máxima de los productos, restricciones de materiales y horas totales disponibles por periodo, entre otras.

El conjunto de restricciones que se origina, una por cada uno de los recursos limitados que tiene el sistema que está en estudio, constituye las llamadas restricciones funcionales. Esta etapa es la que se encarga de proporcionar los cursos de acción alternativos o decisiones, de las cuales una permite alcanzar el objetivo.

#### **Restricciones de no negatividad**

El objetivo de este tipo de restricciones es expresar todas aquellas condiciones que a

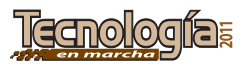

simple vista no se ven. Estas condiciones no están explícitamente en el problema, pero resultan evidentes físicamente. Por ejemplo, las tasas de producción no pueden ser negativas. Algunas veces se restringe a que estas tasas de producción sean enteras. En este paso es necesario estar en capacidad de expresar las decisiones del problema en términos de la estructura básica de la programación lineal, incorporándolas a la función objetivo y a las restricciones en términos de ecuaciones lineales.

En el planeamiento de la producción es frecuente que se necesite decidir cuáles recursos de la producción deben usarse, sean estos propios o alquilados, y en qué cantidad para satisfacer los requerimientos de demanda al menor costo posible. Moskowitz y Wright (1982) indican que este tipo de problemas de decisión es característicamente complejo, y que es casi imposible para un tomador de decisiones tener en cuenta todos los factores que inciden en la decisión simultáneamente.

Los autores también indican que el análisis de decisión proporciona un conjunto rico en conceptos y técnicas para ayudar al tomador de decisiones a tratar problemas de decisión complejos bajo incertidumbre y tiene que ver con la toma racional, principalmente bajo condiciones de incertidumbre. El objetivo es contestar la pregunta: ¿cuál es la mejor alternativa que se puede seleccionar?, esto con base en la información que se tiene ahora, la cual es casi siempre *incompleta e incierta*.

# **Problema de planeamiento de la producción por resolver**

Una empresa produce cuatro familias de productos de línea blanca. En este momento se tiene el problema de decidir cuánto producir de cada una de las familias de productos para el próximo periodo. Del proceso de producción se ha extraído la información que se muestra en el cuadro 1.

De acuerdo con esto, las familias  $P_2$  y  $P_3$ requieren un procedimiento en todos los departamentos de la planta. Las variables de decisión a resolver son las siguientes:

 $X_1$  = Número de unidades a producir de la familia 1.

 $X_2$  = Número de unidades a producir de la familia 2.

 $X_3$  = Número de unidades a producir de la familia 3.

 $X_4$  = Número de unidades a producir de la familia 4.

La administración de la empresa tiene *incertidumbre* sobre las utilidades unitarias estimadas que recibirá por la comercialización de los productos, dado que la compañía estima los costos totales de la producción mediante la metodología de costeo ABC, la cual basa el costo unitario sobre todos los insumos de la producción que se consumen, y estos recursos son variables de un periodo a otro. La empresa ha estimado que cualquiera de las utilidades unitarias siguientes es posible:

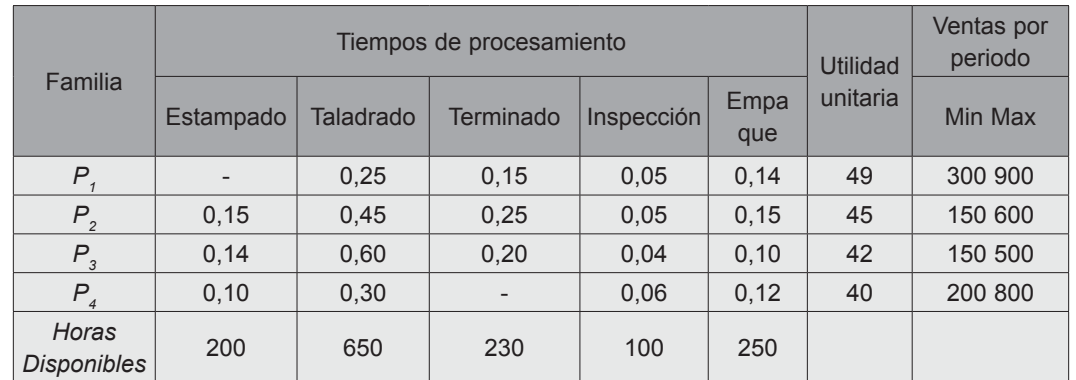

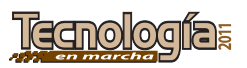

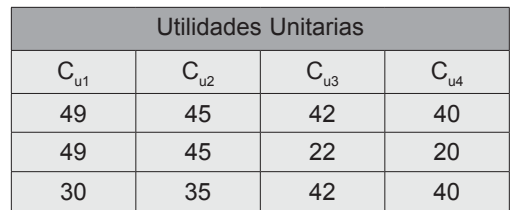

Estudios realizados por la compañía indican que para los próximos veinte meses las siguientes utilidades unitarias podrían ocurrir:

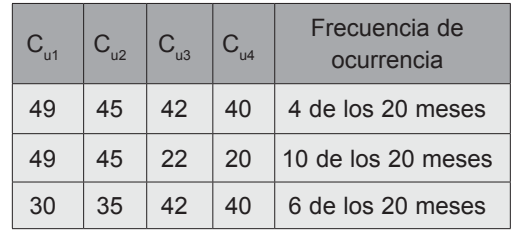

Asimismo, un estudio reciente indicó que la compañía tiene una probabilidad de 0,45% de tener ventas buenas y un 0,55% de tener ventas promedio en los próximos meses.

Con base en estas utilidades unitarias y sus correspondientes probabilidades de ocurrencia estimadas, la compañía necesita conocer el plan de producción óptimo, es decir, el plan de producción de mínimo costo.

Después de estudiar el problema con detalle, la empresa considera que el modelo de programación lineal se puede utilizar para resolver el problema, pues se cumplen bien las suposiciones de aditividad y proporcionalidad respectivas.

En consecuencia, el problema de análisis de decisiones descrito, anteriormente, se resolverá con ayuda del programa *OR Brainware Decision Tools* desarrollado en la plataforma de Microsoft Excel, por Marcos Moya Navarro, Ph.D. \* Nota pie \*Para más información sobre la licencia y uso de este programa, consúltese la pagina web *www.orbrainware.com* .

Para que el programa *OR Brainware Decision Tools* se pueda ejecutar, es necesario que esté disponible para su uso tanto el complemento de SOLVER de Microsoft Excel como la ejecución de Macros que estén deshabilitadas, excepto las firmadas digitalmente. Si el complemento de Solver y la ejecución de macros en Excel no están activados el programa OR Brainware Decision Tools no se ejecutará.

*OR Brainware Decision Tools* en un programa de computadora cuyo objetivo es apoyar el proceso de toma de decisiones de la pequeñas y medianas empresas PYMES, tanto en procesos de manufactura como de servicios, de tal manera que estas empresas puedan contar con herramientas de investigación de operaciones de clase mundial para apoyar el proceso de toma de decisiones, pero con inversiones en programas computacionales que estén a su alcance.

Su menú principal se compone de una serie de cuatro módulos de programación que hacen que este programa sea único en su género, pues está programado completamente en la plataforma de Microsoft Excel y corre en versiones de Office 2007 o 2010, y es completamente amigable con el usuario. De esta manera, los usuarios de este programa no tienen que preocuparse por una serie de detalles técnicos complicados.

Los módulos incluidos en el software son:

- • Optimización lineal
- Control de inventarios
- Programación de proyectos
- Teoría de colas

# **Modelo de planeamiento de la producción por resolver**

Con base en la información anterior, el modelo de programación lineal planteado es el siguiente:

Como se observa, el modelo consta de cuatro variables de decisión y trece

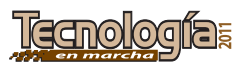

Max  $X_0 = 49 X_1 + 45 X_2 + 42 X_3 + 40 X_4$ 

Sujeto a:

$$
0.15 X_2 + 0.14 X_3 + 0.10 X_4 \le 200 \tag{1}
$$

$$
0.25 X_1 + 0.45 X_2 + 0.60 X_3 + 0.30 X_4 \le 650
$$
 (2)

 0.15 X1 + 0.25 X2 + 0.20 X3 < 230 ( 3)

$$
0.05 X1 + 0.05 X2 + 0.04 X3 + 0.06 X4 \le 100
$$
 (4)

$$
0.14 \text{ X}_{1} + 0.15 \text{ X}_{2} + 0.10 \text{ X}_{3} + 0.12 \text{ X}_{4} \le 250 \tag{5}
$$

$$
X_1 \ge 300 \tag{6}
$$

$$
X_1 \le 900 \tag{7}
$$

$$
X_2 \ge 150\tag{8}
$$

$$
X_2 \le 600 \tag{9}
$$

$$
X_3 \ge 150 \tag{10}
$$

$$
X_3 \le 500\tag{11}
$$

$$
X_4 \ge 200\tag{12}
$$

$$
X_4 \le 800\tag{13}
$$

No negatividad

$$
X_1, X_2, X_3, y X_4 \ge 0
$$

restricciones funcionales. Para resolver el problema de programación lineal mediante el programa *OR Brainware Decision Tools\** se debe seguir el siguiente procedimiento. Nota: \*Para información de licencia e instalación, consúltese la página web indicada anteriormente.

# **Procedimiento de solución del problema**

Paso 1. Cargar la plataforma *OR Brainware Decision Tools*. Aparece la pantalla 1:

Paso 2: Seleccionar el módulo de Optimización Lineal. Este módulo muestra la pantalla 2.

La pantalla indica que existen cuatro variables de decisión y trece restricciones funcionales en este modelo. Este paso creará la estructura del modelo de programación lineal, por lo que el usuario solo tendrá que introducir los datos correspondientes.

Paso 3: Resolver el problema. Las pantallas 3, 4 y 5 muestran este procedimiento.

En este paso se puede utilizar la solución de Solver, y los resultados se mostrarán en el campo que el modelo reservó para la solución, como se muestra en la pantalla anterior; o bien se puede seleccionar obtener el "Informe de Respuestas", en cuyo caso el modelo de Solver crea una hoja nueva con los resultados obtenidos en forma de informe. Las pantallas 6 y 7 muestran los resultados del modelo tanto en el modelo, como en la hoja de informe de respuestas.

Los resultados de la solución del problema por medio de *OR Brainware Decision Tools* indican que, para maximizar la utilidad

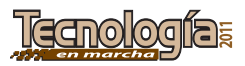

![](_page_5_Picture_0.jpeg)

![](_page_5_Picture_1.jpeg)

![](_page_5_Figure_2.jpeg)

![](_page_5_Figure_3.jpeg)

![](_page_5_Figure_4.jpeg)

Pantalla 3.

![](_page_5_Figure_6.jpeg)

Pantalla 4.

![](_page_5_Picture_8.jpeg)

![](_page_6_Picture_18.jpeg)

Pantalla 5.

![](_page_6_Picture_19.jpeg)

Pantalla 6.

![](_page_6_Picture_4.jpeg)

![](_page_7_Picture_285.jpeg)

Pantalla 7.

de la empresa, se deben producir 900 unidades de la familia UNO, 150 unidades de la familia DOS, 287 unidades de la familia TRES y 600 unidades de la familia CUATRO. La ganancia máxima obtenida por la fabricación de estas cuatro familias es de 86 904 unidades monetarias.

El siguiente cuadro resume las utilidades totales, así como el programa de producción correspondiente, según cada uno de los esquemas de costo anteriores.

Para decidir sobre cuál es el programa de producción óptimo para el próximo periodo es necesario usar un criterio de selección adecuado en la toma de decisiones. En este trabajo se usarán tres criterios de decisión: un criterio de decisión optimista,

un criterio de decisión pesimista y un criterio de decisión probabilista, como lo es la maximización del valor monetario esperado de la utilidad total del programa de producción.

El *criterio de decisión optimista (Maximax)* lo usan aquellos tomadores de decisiones que consideran que la naturaleza es benevolente con ellos y, por lo tanto, seleccionan lo mejor de lo mejor. Bajo este criterio de decisión, la compañía debe seleccionar el modelo No. 3 que contiene la utilidad más grande de las utilidades máximas obtenidas, según el modelo de programación lineal. Por lo tanto, la compañía debe producir 650 unidades de la familia 1, 150 unidades de la familia 2, 300 unidades de la familia 3, y 800 unidades de la familia 4, para un ingreso máximo de 89 750 unidades monetarias.

El *criterio de decisión pesimista (Maximin),*  lo usan aquellos tomadores de decisiones que consideran que la naturaleza es malevolente con ellos y por lo consiguiente seleccionan lo mejor de lo peor. Bajo este criterio de decisión, la compañía debe seleccionar el modelo No. 2 que contiene la utilidad más baja de las utilidades máximas obtenidas por el modelo de programación lineal. Por lo tanto, la compañía debe producir 900 unidades de la familia 1, 260 unidades de la familia 2, 150 unidades de la familia 3 y 800 unidades de la familia 4, para un ingreso máximo de 70 760 unidades monetarias.

El *criterio de decisión del valor monetario esperado de las utilidades (VMEU),* lo usan aquellos tomadores de decisiones

![](_page_7_Picture_286.jpeg)

![](_page_7_Picture_10.jpeg)

racionales que tienen información adicional sobre las probabilidades de ocurrencia de los ingresos. Se tienen las  $\begin{array}{|c|c|c|c|c|c|}\n\hline\n49 & 45 & 42 \\
\hline\n\end{array}$ siguientes probabilidades de ocurrencia  $\frac{49}{49}$   $\frac{45}{22}$ para la utilidad unitaria de cada uno de los  $\begin{array}{|l|l|} \hline 30 & 35 & 42 \end{array}$ productos.

![](_page_8_Picture_408.jpeg)

Por lo tanto, la función objetivo del valor monetario esperado de los ingresos se obtiene como sigue:

 $VMEU = [49X<sub>1</sub> + 45X<sub>2</sub> + 42X<sub>3</sub> + 40X<sub>4</sub>] * 0.20 + [49X<sub>1</sub> + 45X<sub>2</sub> + 22X<sub>3</sub> + 20X<sub>4</sub>] * 0.50$  $+ [30X_1 + 35X_2 + 42X_3 + 40X_4] * 0.30$ 

$$
\text{VMEU} = \begin{bmatrix} 43.3X_1 + \\ 42X_2 + 32X_3 + 30X_4 \end{bmatrix}
$$

modelo de programación lineal con la función objetivo VMEU.

debe producir 900 unidades de la familia el valor esperado de la información 1, 180 unidades de la familia 2, 250 perfecta VEIP se calcula unidades de la familia 3 y 600 unidades de la familia 4, para un ingreso máximo de 72 530 unidades monetarias.

Por lo tanto, si la empresa tiene certeza de que en los próximos meses los ingresos unitarios son como se indicaron anteriormente, esto es:

 $C_{u1}$  = 49,  $C_{u2}$  = 45,  $C_{u3}$  = 42 y  $C_{u4}$  = 40 con probabilidad de 0,20

 $C_{ul}$  = 49,  $C_{u2}$  = 45,  $C_{u3}$  = 22 y  $C_{u4}$  = 20 con probabilidad de 0,50

 $C_{u1}$  = 30,  $C_{u2}$  = 35,  $C_{u3}$  = 42 y  $C_{u4}$  = 40 con probabilidad de 0,30

Como siguiente paso, se resuelve el entonces el ingreso máximo esperado IME entonces el ingreso máximo esperado IME es de:

function objective VMEU.

\n
$$
IME = 86904 * 0,20 + 70760 * 0,50 + 89750 * 0,30 = 79685,80.
$$
\nBy 10,20 + 70760 \* 0,50 + 89750 \* 0,30 = 79685,80.

El valor esperado de la información perfecta VEIP se calcula como sigue:

VEIP = 
$$
IME - VMEU
$$

\nVEIP = 79685,80 – 72 530

\nVEIP = 7 155,80

Por lo tanto, 7155,80 es la cantidad máxima de dinero que la compañía estaría dispuesta a pagar por hacer estudios de mercado sobre sus líneas de productos.

La compañía realiza cada cierto tiempo un estudio sobre sus productos para estimar las ventas esperadas y los ingresos unitarios esperados. Un estudio reciente indicó que la compañía tiene una probabilidad de 45% de tener un escenario optimista de

![](_page_8_Picture_409.jpeg)

![](_page_8_Picture_18.jpeg)

ventas y un 55% de tener un escenario de ventas esperadas o promedio. El siguiente cuadro resume la distribución de probabilidad conjunta sobre los ingresos unitarios esperados. itarios esperados. Computados de la tabla final muestra las probabilidades

La compañía desea conocer cuál debe ser los ingresos unitarios estimael plan de producción que debe adoptar si las ventas que ocurrieran en el próximo periodo fueran ventas optimistas.

Para poder obtener este plan de producción, se requiere conocer la función objetivo de

acuerdo con dado que las ventas obtenidas son ventas optimistas. Esto es:

 $E(X_0 | \text{VO})$  $\mathbf{1}$  $A_0$  | VO)

rantes experiences.<br>  $\approx 1.11$  condicionales de ventas promedio dados los ingresos unitarios estimados.

En consecuencia, si las ventas obtenidas periodo fueran ventas optimistas. 
Si las fueran ventas optimistas, el valor esperado de la función objetivo se calcula como sigue:

+ 
$$
[49X_1 + 45X_2 + 22X_3 + 20X_4] * P(C_1 = 49, C_2 = 45, C_3 = 22, C_4 = 20|VO)
$$
  
+  $[30X_1 + 35X_2 + 42X_3 + 40X_4] * P(C_1 = 30, C_2 = 35, C_3 = 42, C_4 = 40|VO)$   
 $P(C_1 = 49, C_2 = 45, C_3 = 42, C_4 = 40|VO) = \frac{0.475 * 0.20}{0.45} = 0.211$   
 $P(C_1 = 49, C_2 = 45, C_3 = 22, C_4 = 20|VO) = \frac{0.440 * 0.50}{0.45} = 0.489$   
 $P(C_1 = 30, C_2 = 35, C_3 = 42, C_4 = 40|VO) = \frac{0.450 * 0.30}{0.45} = 0.300$ 

 $E(X_0|VO) = [49X_1 + 45X_2 + 42X_3 + 40X_4] * 0.211 + [49X_1 + 45X_2 + 22X_3 + 20X_4] * 0.489$ +  $\left[30X_1 + 35X_2 + 42X_3 + 40X_4\right] * 0.300$ 

$$
E(X_0|VO) = 43,30 X_1 + 42,00 X_2 + 32,22 X_3 + 30,22 X_4
$$

La solución obtenida mediante OR *Brainware Decision Tools* se muestra en la pantalla 8.

> La solución óptima indica que deben de producirse 900 unidades de la familia 1, 180 unidades de la familia 2, 250 unidades de la familia 3 y 600 unidades de la familia 4. El valor esperado de la ganancia. si el escenario de ventas fuera optimista, es decir, si las ventas fueran altas, es de 72 717 unidades monetarias.

#### **Conclusión**

Se concluye que los modelos deterministas combinados con los modelos de toma de decisiones probabilistas y con incertidumbre son una poderosa herramienta que permite obtener mucho más información para apoyar el proceso de planeación de la producción para la toma de decisiones si se compara con los modelos deterministas por si solos. Adicionalmente, el proceso de toma de

![](_page_9_Picture_587.jpeg)

![](_page_9_Picture_15.jpeg)

![](_page_10_Picture_98.jpeg)

Pantalla 8.

decisiones en las pequeñas y medianas empresas se ve robustecido con la aparición de nuevas herramientas computacionales con modelos de investigación de operaciones incorporados cada vez más amigables y con menos consideraciones técnicas para el usuario.

# **Bibliografía**

- *Hillier, F. y Lieberman, G. (2006). Introducción a la Investigación de Operaciones.* (ed. 8) *México: Editorial Mc Graw Hill.*
- *Moskowitz, H. y Wright, G. (1982). Investigación de Operaciones. México: Editorial Prentice Hall.*
- Moya, M. (1995)*. Probabilidad y Estadística: Un Enfoque Teórico y Práctico*. *Cartago: Editorial Tecnológica.*
- Moya, M. (1998). *Investigación de Operaciones.*  La Programación Lineal. (3 ed.) San José: *Editorial UNED.*
- Sipper, D. y Bulfin, R. (1998) *Planeación y Control de la Producción.* México: Editorial Mc Graw Hill.

![](_page_10_Picture_9.jpeg)